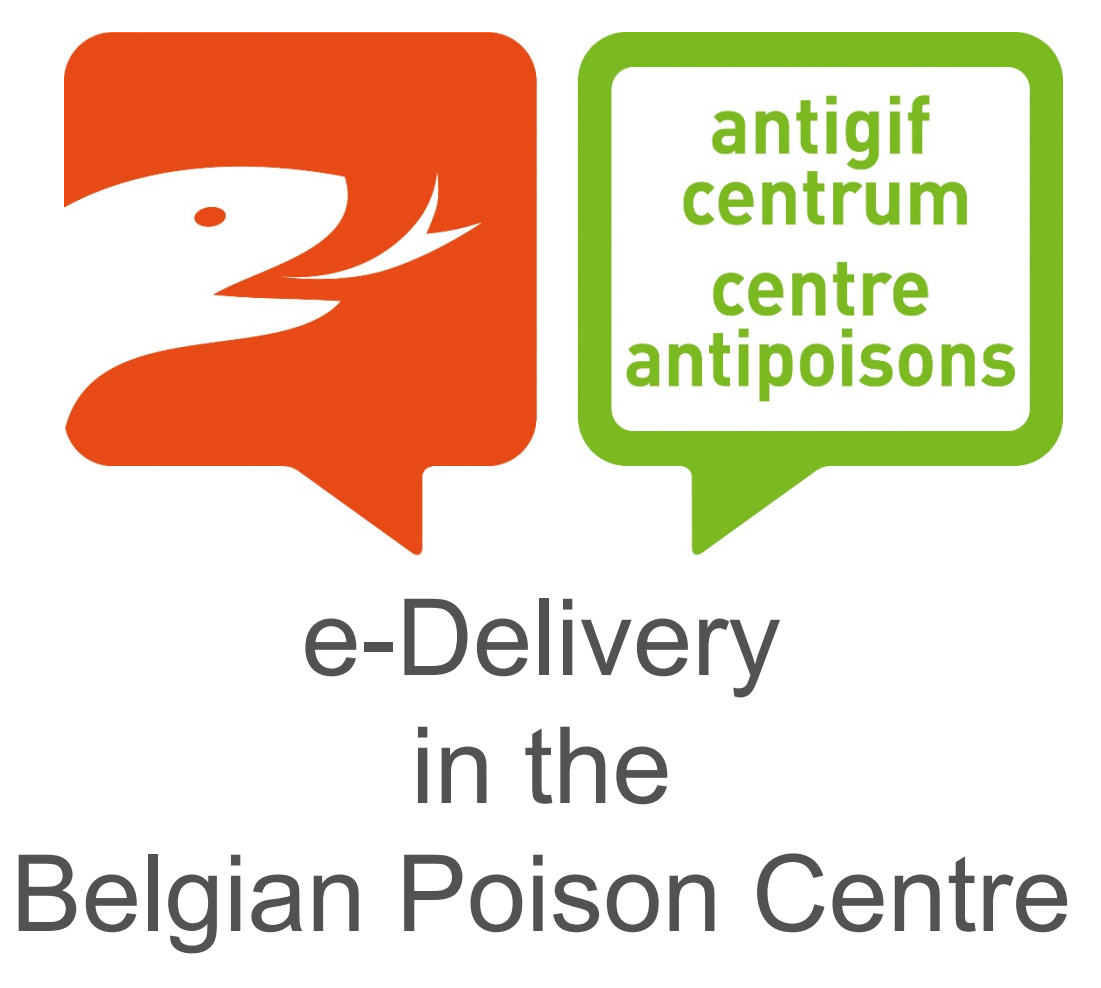

François Wuyts Belgian Poison Centre francois.wuyts@poisoncentre.be

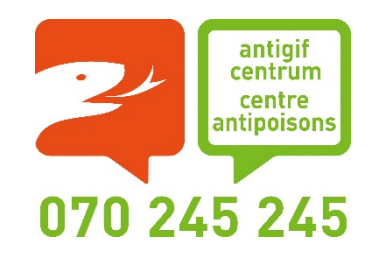

## The new environment

- **EXTERC FIGURE 4 NET IS EXAMPLE 20 THE BACK THE BACK POST THE STATE STATE STATE STATE STATE STATE STATE STATE S** regulation.
- **All applications will be developed in-house.**
- **3** 3 of the 4 applications are already developed:
	- Application to inventory the incoming notifications;
	- Application to import the IUCLID dossiers;
	- A server application (Web API) to make requests to the database,
- **The client application for viewing the data is under development. As** a result of this development, it may be possible that the previous applications need to be adjusted slightly.
- **The BPC received 5500 notifications through eDelivery at the end of** September. Currently, the already existing code is being tested.
- An additional 3000 notifications have been received last week, as IUCLID 6.5 was released on the 26th of Octobre. Those notifications are needed to develop the 6.5 import code.

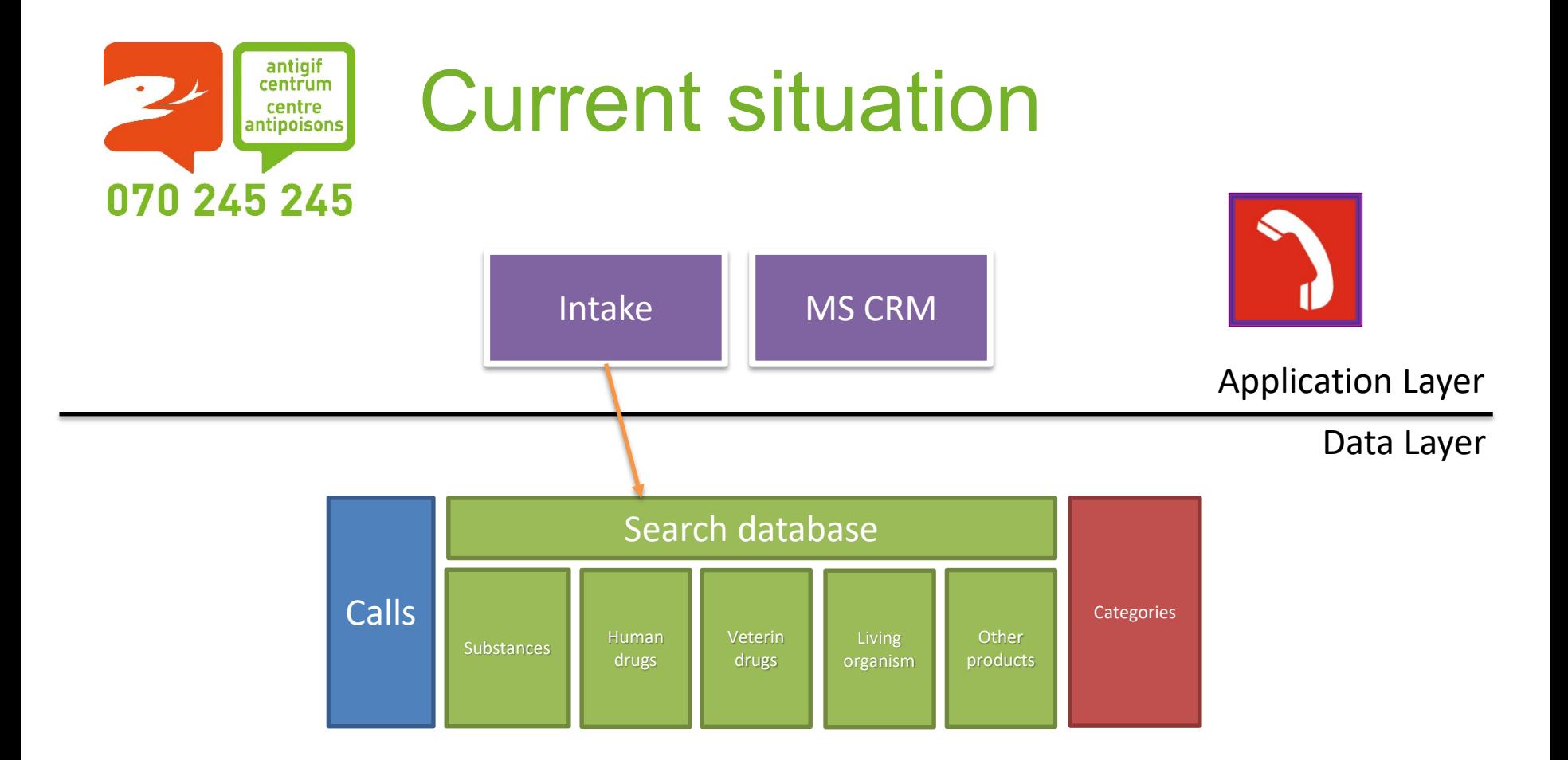

- $\overline{P}$ Each product family receives its own tables within CRM based on the data scheme of that product family
- $\mathbb{R}^2$ The 'Search database' on top that is used by the Intake

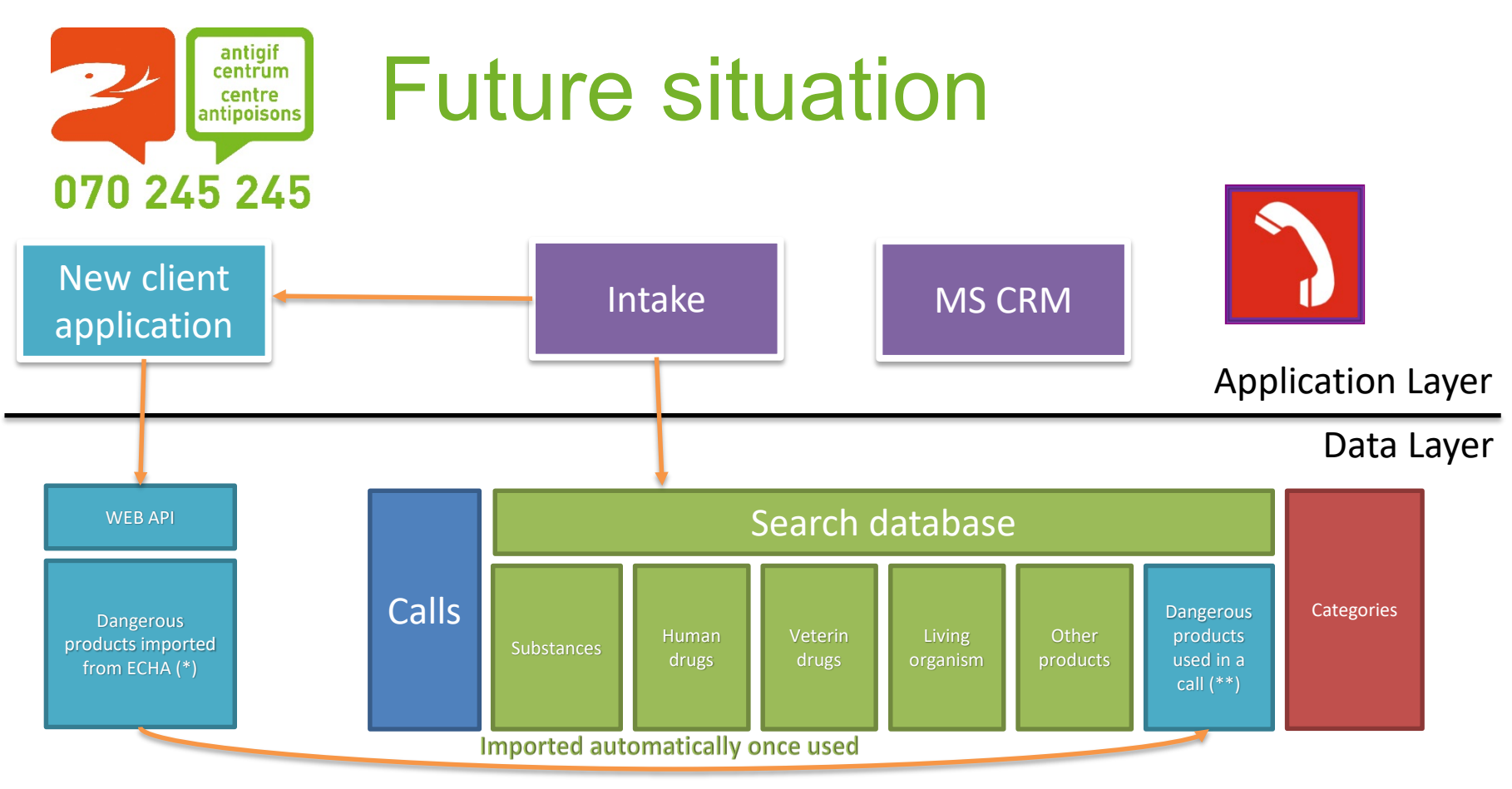

- All data coming from ECHA will be imported in a new database not connected to CRM (\*)
- New tables within CRM will be created for the dangerous products. They will contain limited data of all 2 the products ever selected during calls (\*\*)
	- $\overline{\mathbf{z}}$ To avoid overloading of CRM and the search database;
	- Much more advanced search possibilities will be foreseen through the new client application. 2
- Links towards each others data will be foreseen.

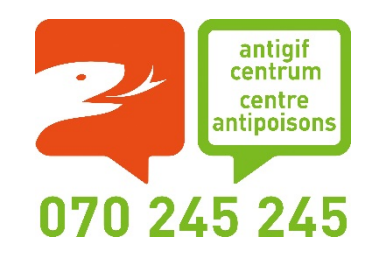

## Import of IUCLID dossiers

- **E** Newly received ZIP files are dropped in a directory on the eDelivery server
- **E** Those files are first inventorised by the inventory application
	- The files are unzipped.
	- The validation report is being read.
	- The inventory application checks if the received IUCLID dossier is already known in our system as we receive the submissions for Belgium and Luxembourg.
	- All necessary data is saved in the inventory database
	- If the dossier needs to be imported, the original IUCLID dossier is dropped in the "import" directory.
	- The treated files on the eDelivery server are archived and deleted from the eDelivery server.

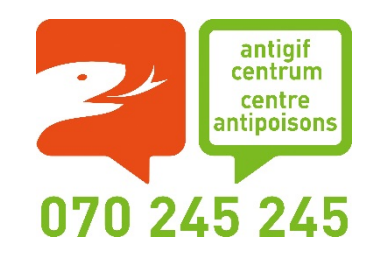

## Import of IUCLID dossiers

- **E** The files in the "import" directory are treated by the import application
	- The application checks in the inventory database which dossiers have to be imported
	- It treats the dossiers in order of submission time. That information is available in the validation report.
	- The import program sends an email towards the product team if certain criteria are met
	- When the treatment/import succeeded, the dossier is checked as "Processed" within the inventory database.
	- The treaded dossier is removed from the "import" directory.

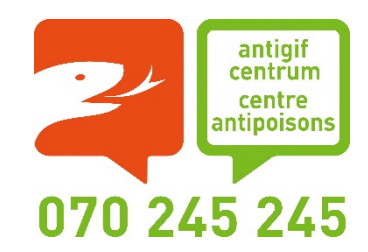

## eDelivery installation

- **The installation of the whole environment was done by** myself. I only requested external help to configure a very specific rule on the firewall.
- **E** The installation had to be postponed with more than 3 months due to COVID-19. The server was delivered at the beginning of March, but could only be mounted in the rack in mid-June, due to the lockdown.
- **2** Domibus (an eDelivery implementation) is installed on a Windows server, using Tomcat as the webserver and MySQL as the database.
- **E** The Domibus File System Plugin is also installed on that server.

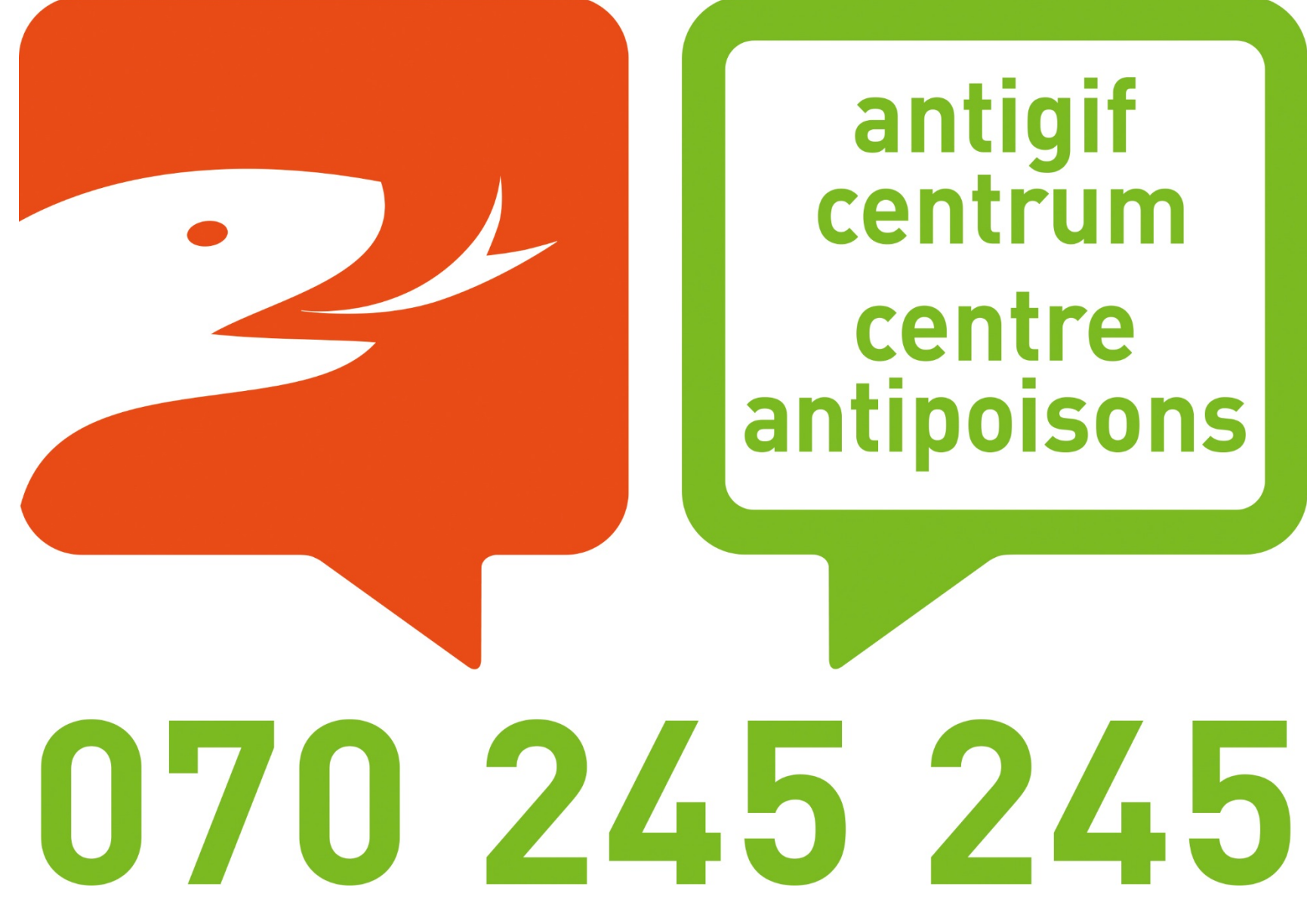